# Preparing EffectiveTables and Illustrations

Kwan-Hoong Ng, PhD, DABMP, AM Professor Department of Biomedical Imaging Professor, University of Malaya

Editor, Biomedical Imaging and Intervention Journal

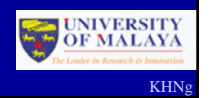

In most scientific research we *collect data*, *analyze* and *interpret* these data in order to *present them effectively.*

KHNg

Tables and graphs are means of presenting data in an organized way.

In fact, the results of many experiments can be presented either as tables or as graphs.

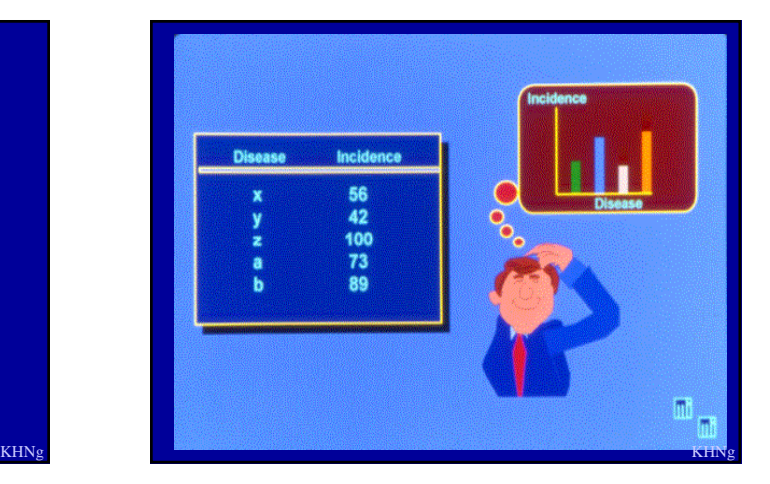

### How do we decide when to use tables or graphs?

If the data show pronounced trends, making an interesting picture, revealing relations between variables in data, use a graph.

If the number just sit there, with no exciting trend in evidence, a table should be satisfactory.

**KHN**s

### Effect of streptomycin, isoniazid, and streptomycin plus isoniazid on Mycobacterium Tuberculosis

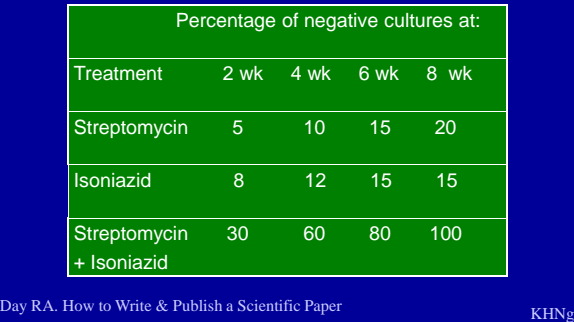

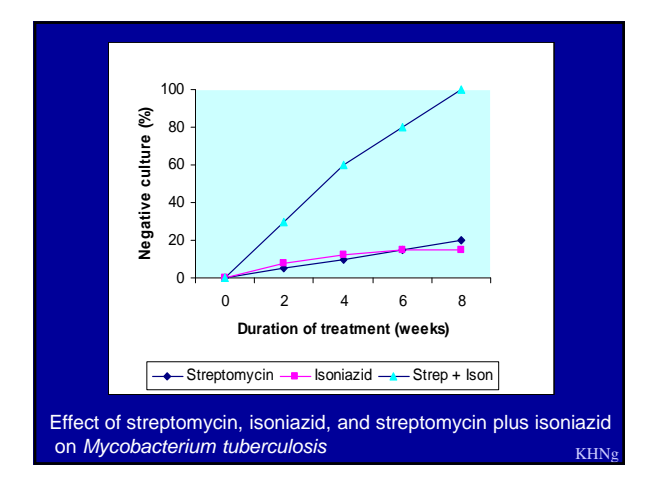

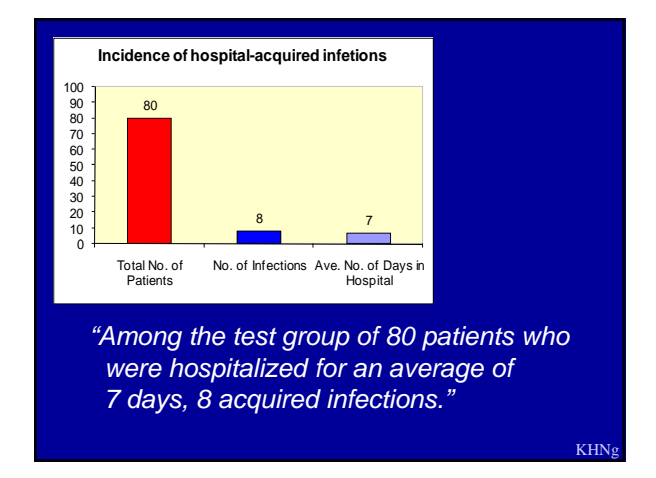

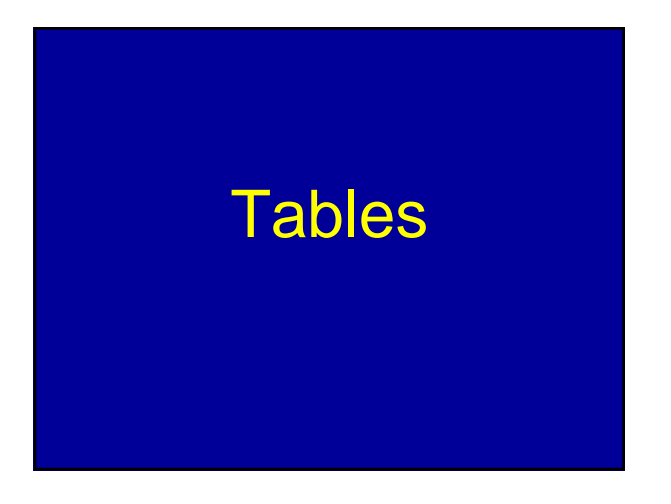

### Structure of a table

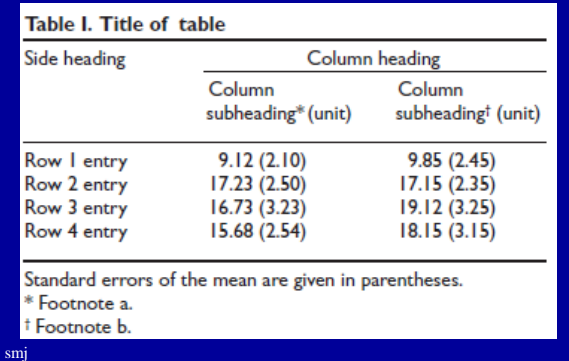

## Is this a proper table?

**Effect of aeration on growth of** *Streptomyces coelicolor*

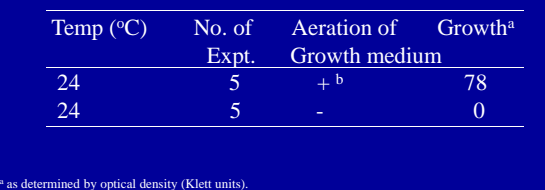

 $\%$  Symbols: + , 500-ml Erlenmeyer flasks were aerated by having a graduate student blow into the bottles for 15 min out of each hour; -, identical test conditions, except that the aeration was provided by an elderly pro

Day RA. How to Write & Publish a Scientific Paper

### The results could read:

" Aeration of the growth medium was essential for the growth of *Streptomyces coelicolor*. At room temperature (24 <sup>o</sup>C), no growth was evident in stationary (unaerated) cultures, whereas substantial growth (OD, 78 Klett units) occurred in shaken cultures."

Day RA. How to Write & Publish a Scientific Paper KHNg KHNg

# How to arrange tabular material The data should be organised so that the like elem not across. ents read like elements read down

KHNg

## Which is a better table? A or B?

Table A. Characteristics of antibiotic-producing Streptomyces

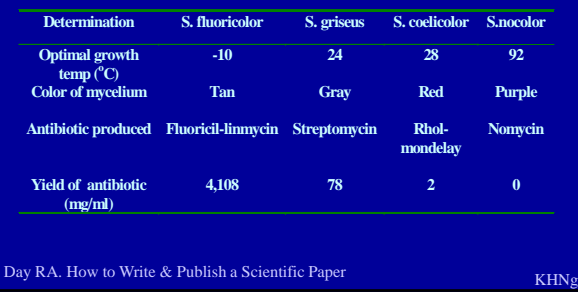

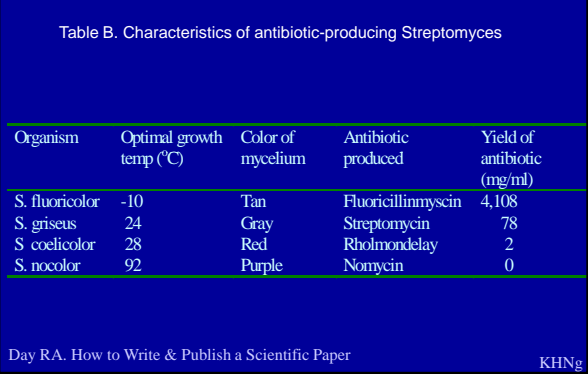

# **Illustrations**

- Illustrations (also known as figures) are visual representations of the results obtained from a scientific study.
- 2 types of illustrations: graphs and pictorial images

## Some common types of graphs

- Scattergram
- Bar chart
- Histogram
- Pie chart
- Line graph
- 3D plot
- Box and whisker plot

### **Scattergram**

• To present

measurements on two (or more) variables that are related; the values of the variables as the y axis are dependent on the values of the variable plotted along the x axis.

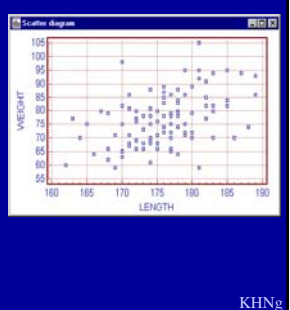

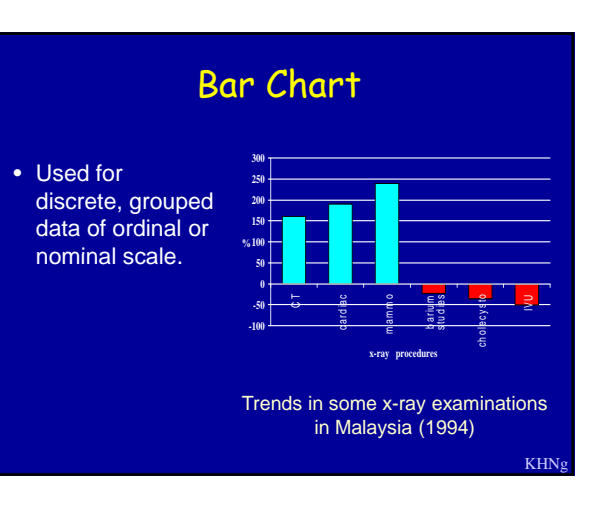

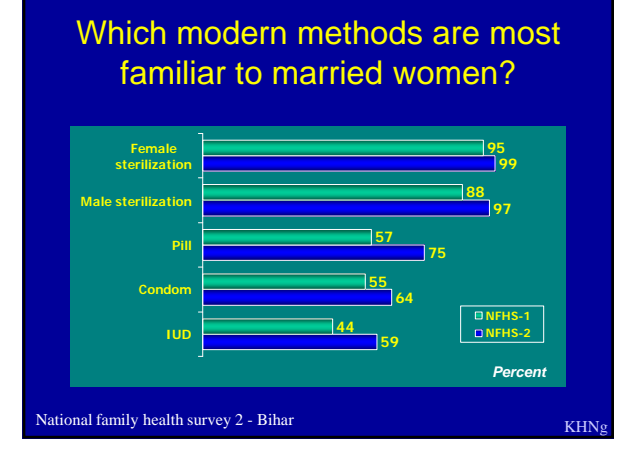

## Histogram

- A specialized type of bar chart. Individual data points are grouped together in classes to show the frequency of data in each class.
- High bars indicate more points in a class, and low bars indicate less points.

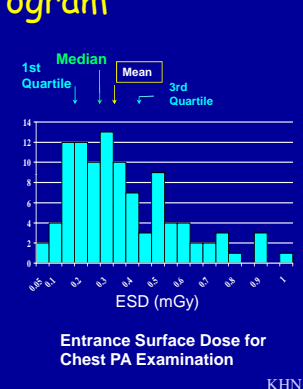

#### Pie Chart • Pie charts are used to show classes or groups of data in proportion to the whole data set. The entire pie represents all the data, while each slice **represents a different**  $\overline{\phantom{a}}$ 20% Malignant RCT Ewing's sarcoma Retinoblastoma class or group within the whole. Neuroblastoma

- Each category (slice) should show significant variations.
- The number of categories should be small (3 to 10).

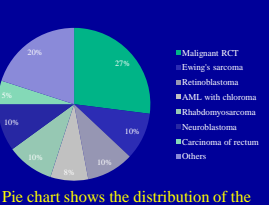

different types of tumours

(SMJ 2008 49(12):999)

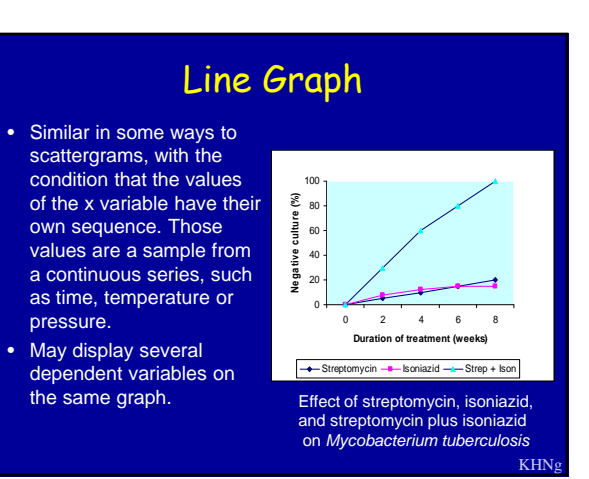

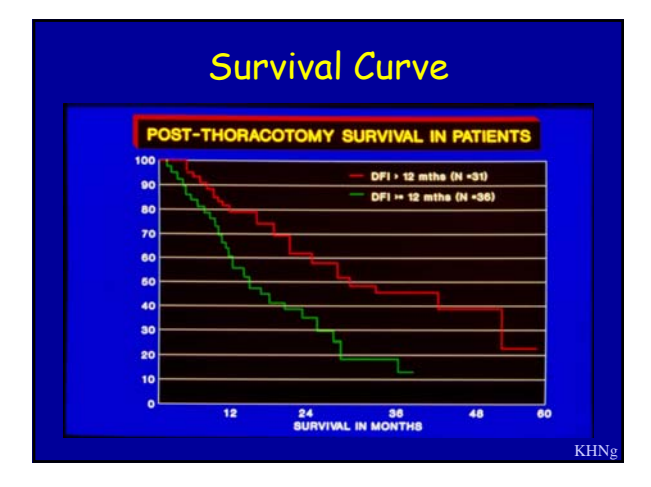

### 3D Plot AGE vs IQ • Plot 3 variables that may be interdependent. • If the data are grouped use a 3D column chart where the base axes are the 2 independent variables. • If the dependent data values are a sample from a continuous distribution use a surface plot (continuous surface or as a series of contour lines).

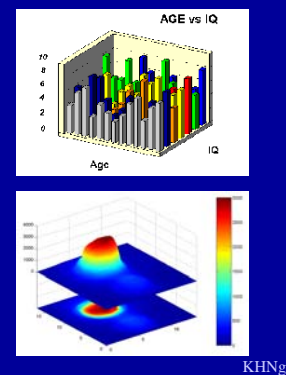

### Box and Whisker Plot lower median upper<br>extrem lowerextreme √ upper<br>√quartile • Display statistical quartile ! summary of a variable: <del>-</del><br>
14 15 16 17 18 19 20 21 22 23 24 25 26 27 28 29 30<br>
14 15 16 17 18 19 20 21 22 23 24 25 26 27 28 29 30 median, quartiles (hinges), extremes, outliers • Type of distribution - symmetrical KHNg

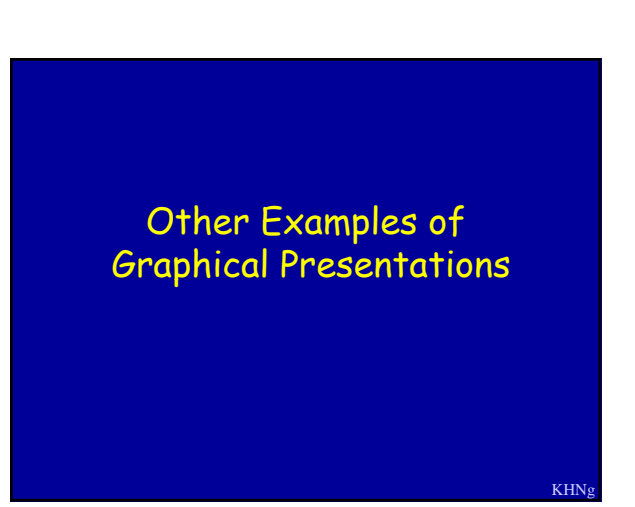

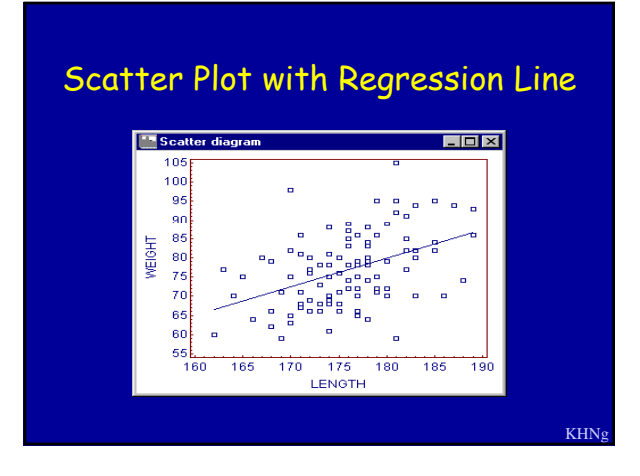

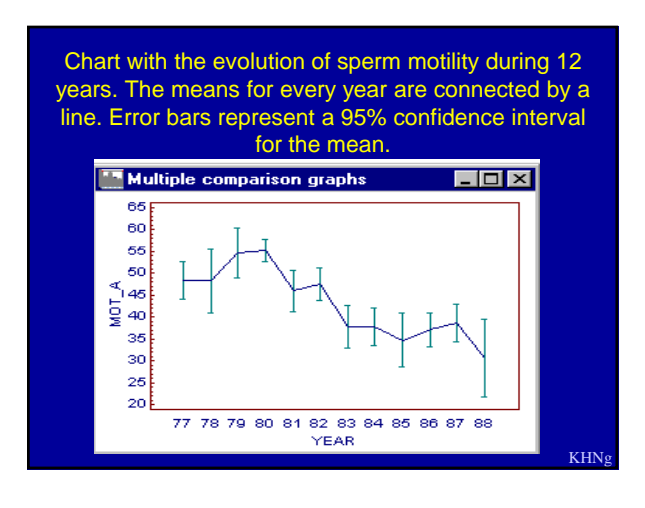

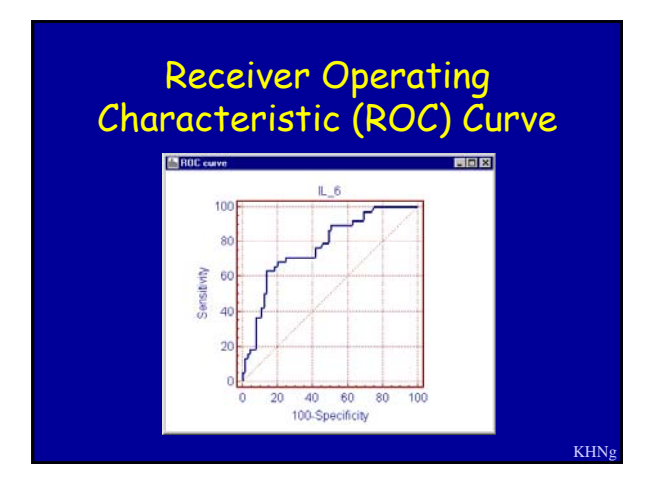

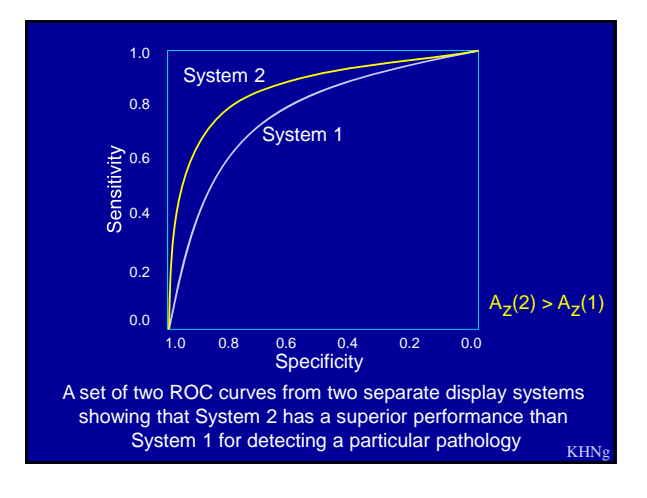

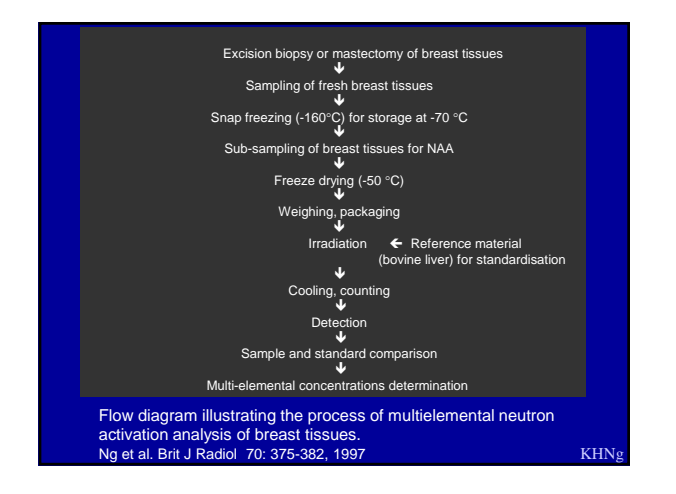

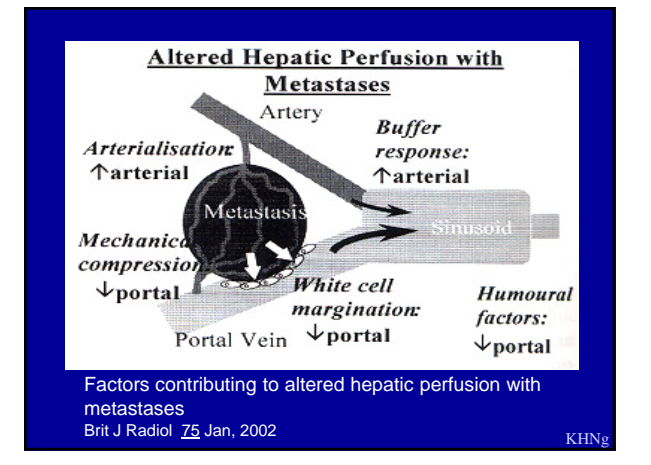

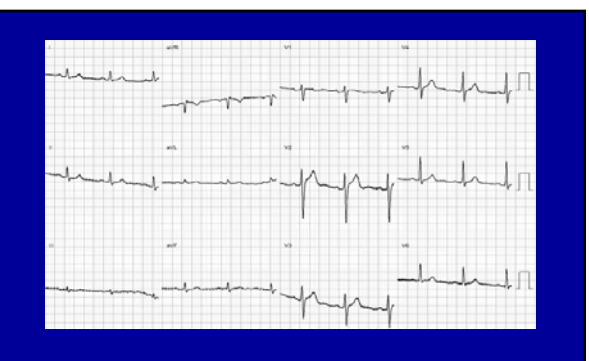

ECG, after correction of hypercalcaemia (Ca2+ 8.2 mg/dL), shows normal QTc and no J-waves. (Sing Med J 2008; 49(2):160-164)

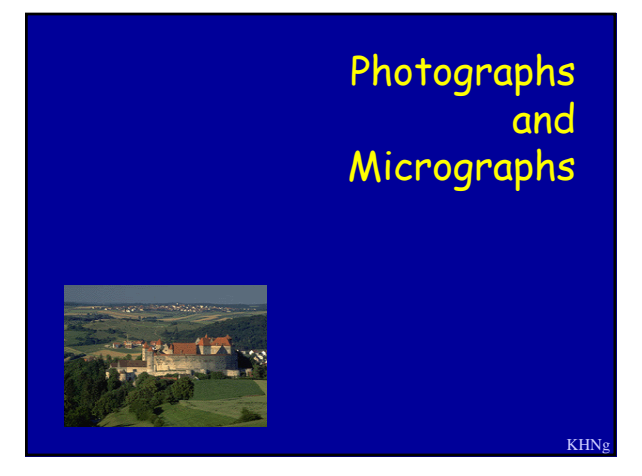

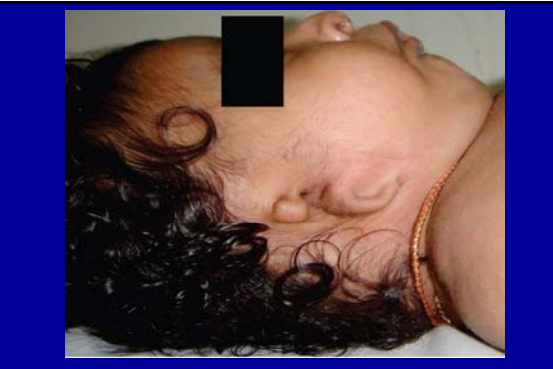

Photograph shows the facial features with microtia, supraauricular skin tag and skin pit, and microganathia. • (SMJ 2008; 49(12):e372-e374)

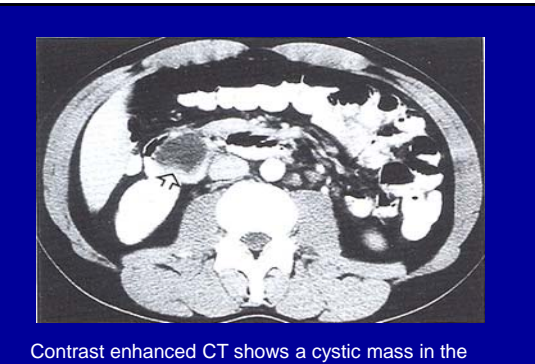

medial portion of the descending duodenum (arrow), which proved to be a duplication cyst.<br>(Br J Radiol <u>75</u> Jan, 2002)

KHNg

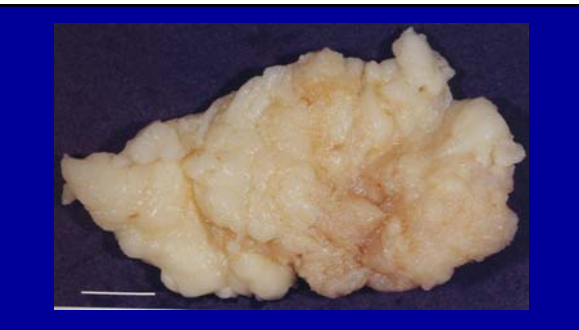

Benign fibrocystic change of the breast, seen here as an ill-defined mass with irregular nodular areas admixed with loose tissue containing small cysts. (bar=1 cm) (Ng PhD thesis 1995)

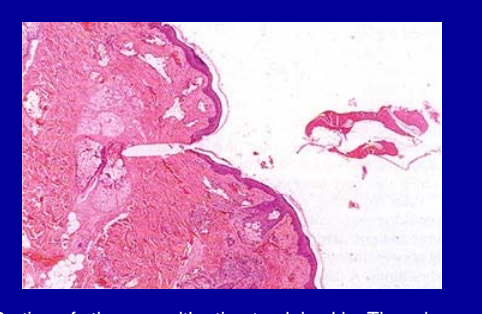

Portion of sting sac with sting track in skin. There is necrosis of skin appendage and fresh haemorrhage in the deep dermis (H&E, original magnification x10) (Pathology 34 (3), 2002) KHNg

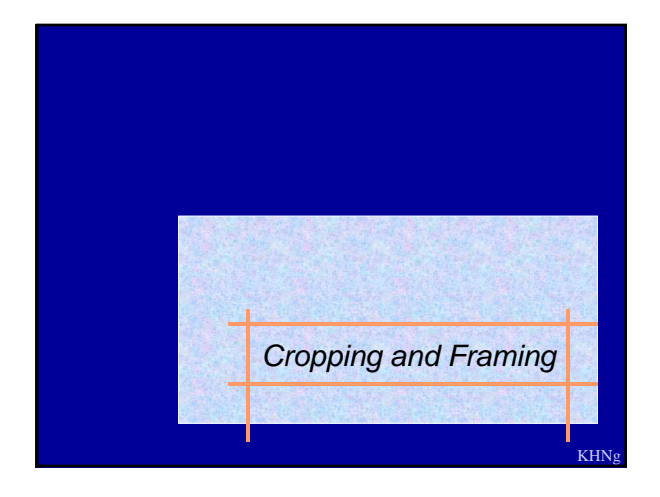

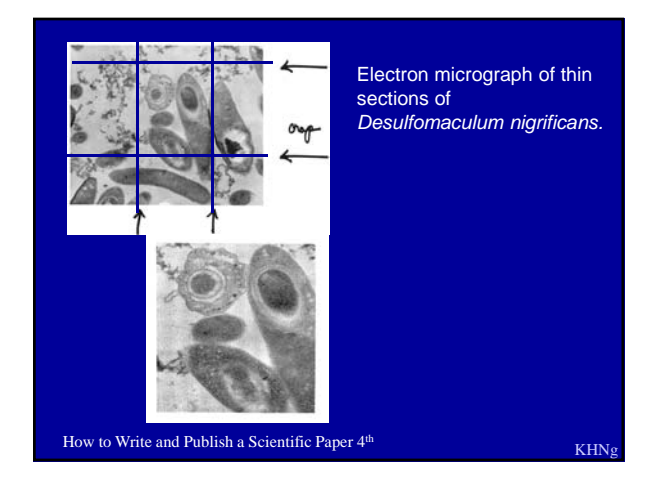

# Some Pitfalls of Graphical Presentation

KHNg

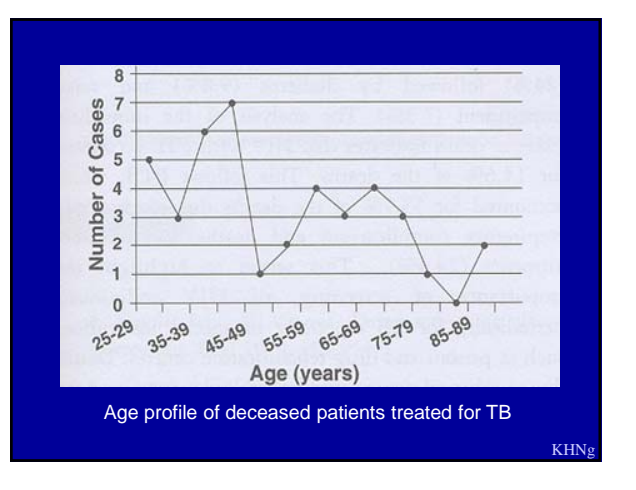

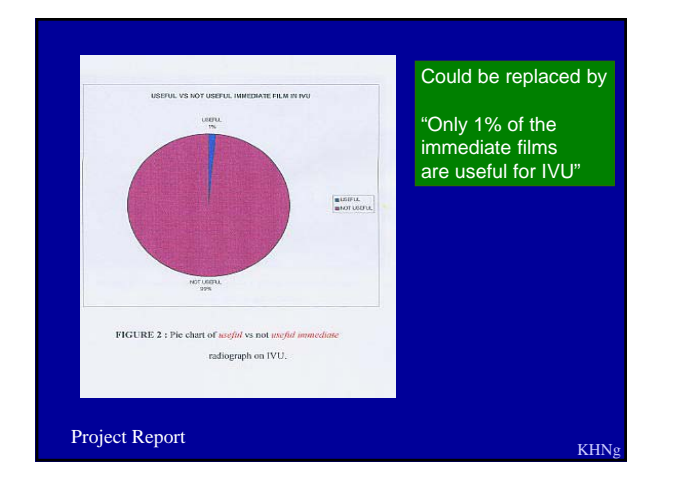

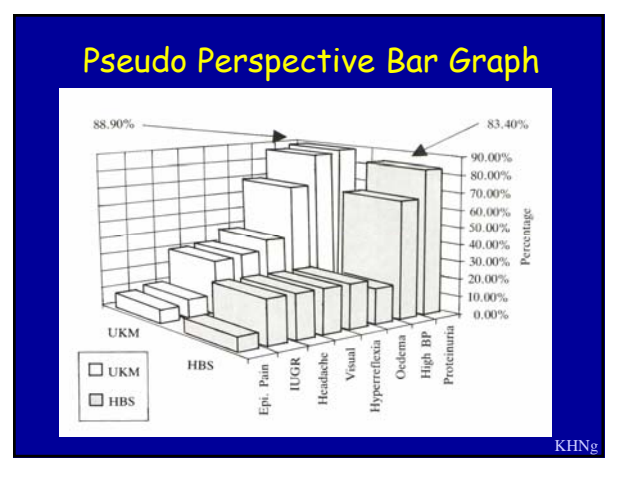

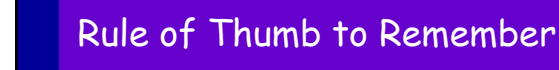

Present the data in the text, or in a table, or in a figure. Never present the same data in more than one way. *(With some exceptions)*

100 100 99 90 08 88  $\delta_0$ 97 70 ៰៱ 60 Defect-free, 95<br>94 50 40 93 30  $\overline{92}$  $20$  $10$  $_{01}$  $\ddot{\mathbf{0}}$ Figure 9. Percent of defect-free Si wafers;  $\blacksquare$  is competitive method A;  $\blacksquare$  is competitive method B;  $\blacksquare$  is our method.  $\mathbf{I}_n$